- 13 ISBN 9787811318685
- 10 ISBN 7811318687

出版时间:2011-7

页数:225

版权说明:本站所提供下载的PDF图书仅提供预览和简介以及在线试读,请支持正版图书。

www.tushu000.com

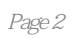

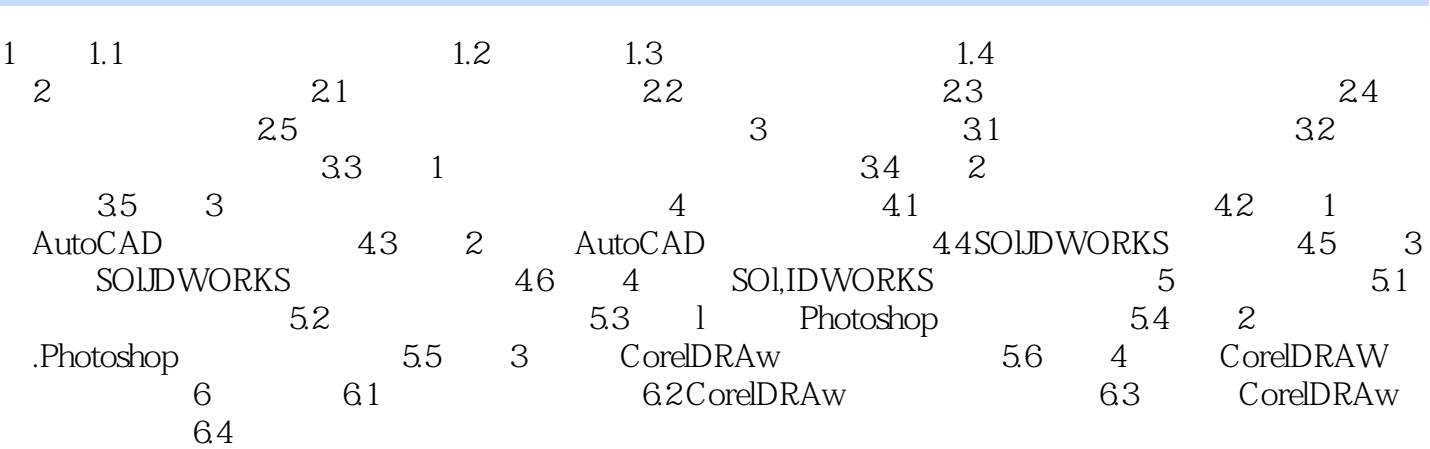

Auto CAD, SolidWorks, PhotoShop, CorelDRAW

本站所提供下载的PDF图书仅提供预览和简介,请支持正版图书。

:www.tushu000.com